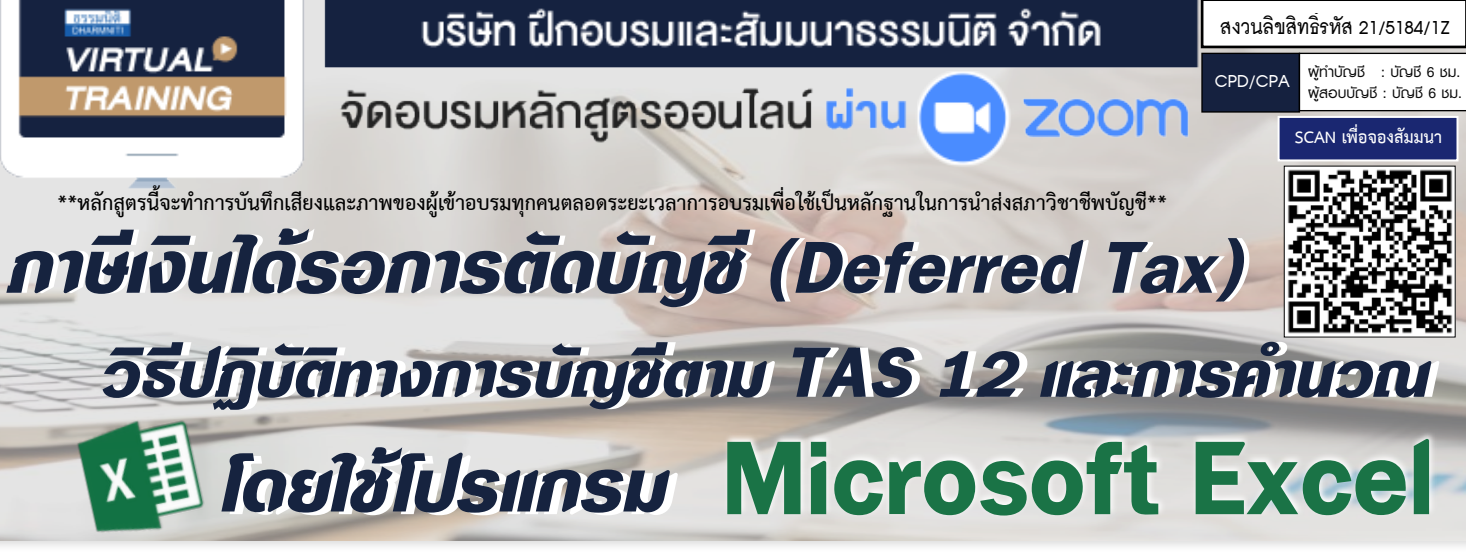

- *• สรุปหลักการเกี่ยวกับภาษีเงินได้รอการตัดบัญชีตามมาตรฐานการบัญชี*
- *• เรียนรู้วิธีการคํานวณภาษีเงินได้รอการตัดบัญชีจากโจทย์Excel ให้เข้าใจง่าย*
- *• การรับรู้และวัดมูลค่ารายการภาษีเงินได้รอการตัดบัญชี*

File Case Study Workshop

**ห้ามบันทึกเทป รวมถึงอุปกรณ์อิเล็กทรอนิกส์ทุกชนิด**

#### หัวข้อสัมมนา

**รับฟรี**

- **1. สรุปหลักการเกี่ยวกับภาษีเงินได้รอการตัดบัญชีตามมาตรฐานการบัญชีฉบับที่ 12 เรื่องภาษีเงินได้**
- **2. สรุปวิธีปฏิบัติทางบัญชีกับ ภาษีเงินได้นิติบุคคล สําหรับรายการที่สําคัญในงบการเงิน**
- **3. กรณีศึกษาการคํานวณภาษีเงินได้รอการตัดบัญชีโดยใช้โปรแกรม Microsoft Excel**
	- 3.1 การตั้งค่าเพื่อการค้อยค่าของลูกหนี้ ซึ่งยังไม่คำเนินการตามกฎกระทรวง ฉบับ 186/2534 (แก้ ไขเพิ่มเติมโดยฉบับ 374/2564)
	- 3.2 การวัดมูลค่าของสินค้าคงเหลือด้วยราคาทุนหรือมูลค่าสุทธิที่จะได้รับ (NRV)
	- 3.3 การวัดมูลค่าของเงินลงทุนในบริษัทร่วมและเงินลงทุนในบริษัทย่อยด้วยวิธีส่วนได้เสีย
	- 3.4 การวัดมูลค่ายติธรรมของอสังหาริมทรัพย์เพื่อการลงทน
	- 3.5 การตีราคาที่ดินใหม่
	- 3.6 การคํานวณค่าเสื่อมราคาของสินทรัพย์ที่ไม่เป็นไปตามพระราชกฤษฎีกาฯ ฉบับที่ 145/2527
	- 3.7 การเปลี่ยนแปลงอายการใช้งานของสินทรัพย์ทางบัญชีแต่ไม่ได้ขออนุมัติต่ออธิบดีกรมสรรพากร
	- 3.8 มีสินทรัพย์ไม่มีตัวตนที่อายุการใช้ประโยชน์ไม่ทราบแน่นอน
	- 3.9 มีเงินรับล่วงหน้าสําหรับค่าบริการระยะยาว
	- 3.10 การตั้งประมาณการหนี้สิน
	- 3.11 มีขาดทุนทางภาษีที่ยังไม่ได้ใช้ยกไป
- **4. การรับรู้และวัดมูลค่ารายการภาษีเงินได้รอการตัดบัญชี**
- **5. การแสดงรายการและการเปิดเผยข้อมูลเกี่ยวกับภาษีเงินได้รอการตัดบัญชี**
- **6. คุณธรรม จริยธรรม และจรรณยาบรรณของผู้ประกอบวิชาชีพบัญชี**

**กรณีต้องการฝึกปฏิบัติไปพร้อมกับวิทยากร ในระหว่างการอบรม แนะนําให้จัดเตรียม Computer PC ,Notebook,Tablet ที่มีโปรแกรม MS Excel 2010 ขึ้นไป อีกเครื่องหนึ่งในการอบรม**

#### กําหนดการสัมมนา

วันพุธที่ 26 เมษายน 2566

(เวลา 09.00 - 16.30 น.)

#### อัตราค่าสัมมนา

สมาชิก (Tax,HR)

 $3,200 +$  VAT 224 = 3,424 บาท

บุคคลทั่วไป

 $3,700 +$  VAT 259 = 3,959 บาท

**\*รับชําระเงินผ่านระบบ QR CODE หรือโอนเงินผ่านธนาคารเท่านั้น\***

## วิทยากร

## **ดร.พรพรรณ ดํารงค์สุขนิวัฒน์**

อาจารย์ประจําภาควิชาการบัญชี คณะพาณิชยศาสตร์และการบัญชี จุฬาลงกรณ์มหาวิทยาลัย

## หลักสูตรเดือนเมษายน 2566

# เขาอบรม 2 ทาน ลด 500 บาท เขาอบรม 3 ทาน ลด 1,000 บาท

เฉพาะหลักสูตร Onsite ราคา 3,900 บาทขึ้นไป หรือ หลักสูตร Online ราคา 2,700 บาทขึ้นไป (ยังไมรวม VAT) (หลักสูตรเดียวกัน / ใบเสร็จรับเงินฉบับเดียวกัน / ไมรวมโปรโมชันอื่น)

จองอบรมออนไลนที่ www.dst.co.th Call center 02-555-0700 กด 1, 02-587-6860-4 มือถือ 086-325-1614

Promotion

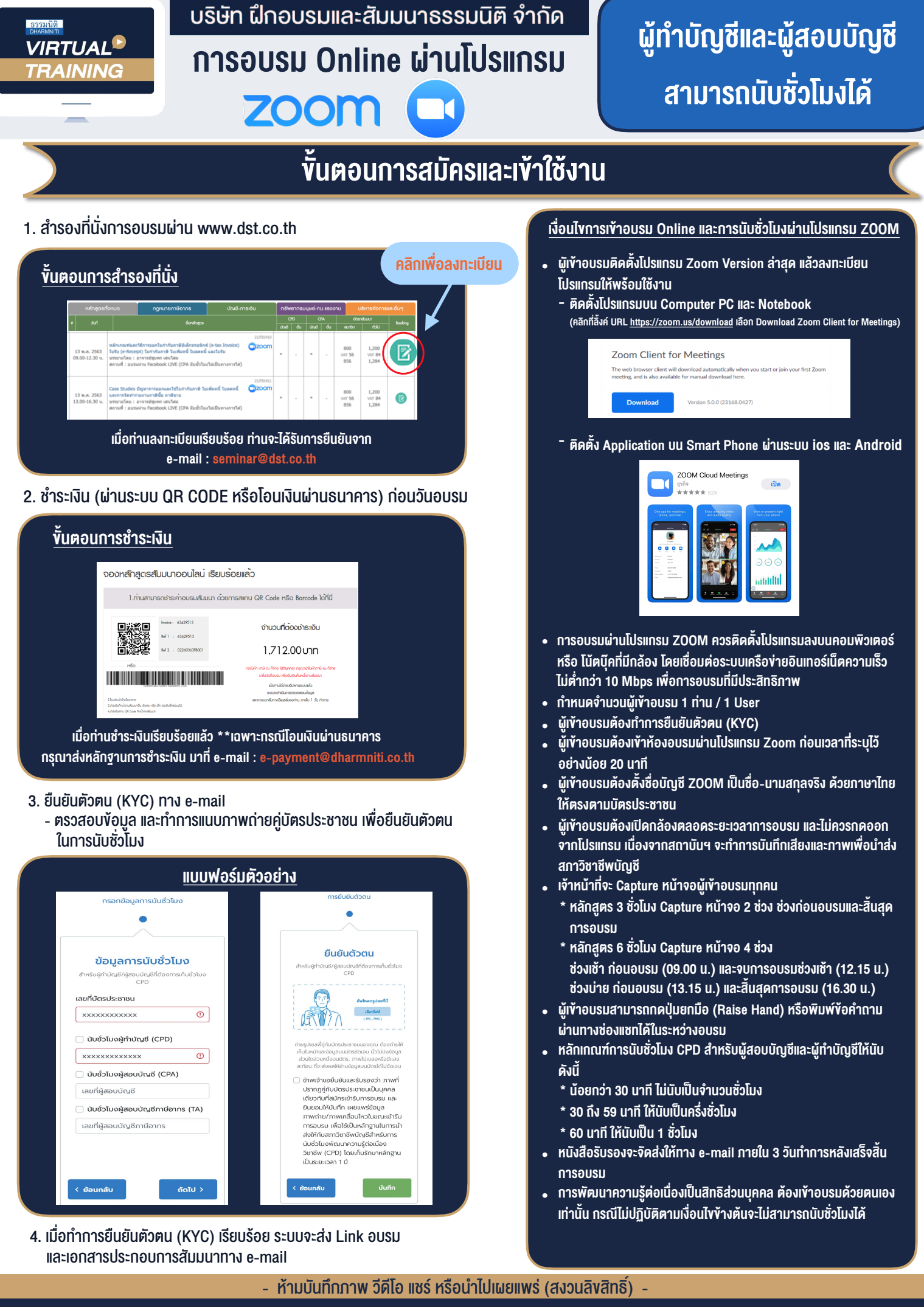

**สํารองที่นั่งออนไลน์ที่ www.dst.co.th Call center 02-555-0700 กด 1 ,02-587-6860-4**